# Web Development

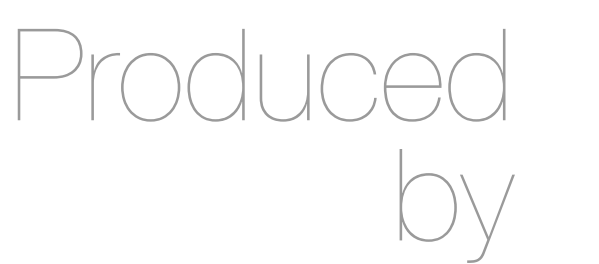

Eamonn de Leastar ([edeleastar@wit.ie\)](mailto:edleastar@wit.ie)

Department of Computing, Maths & Physics Waterford Institute of Technology http://www.wit.ie http://elearning.wit.ie

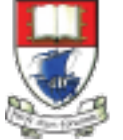

Waterford Institute of Technology INSTITIÚID TEICNEOLAÍOCHTA PHORT LÁIRGE

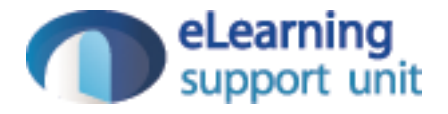

#### HTML Page Structure & Publishing

# Learning Outcomes

- Understand the structure of an *HTML Element*, and be able to recognize its variants.
- Be able to read and compose a *relative path*, and be able to distinguish it form an *absolute path*.
- Understand the implications of *nesting* of elements, and in particular be able to distinguish between correct and incorrect nesting.
- Be able to differentiate between *block* and *inline* elements
- Understand the general context of *wireframing*

- Elements, Attributes, & Documents
- Linking
- Nesting
- Linebreak, Block & Inline Elements
- Structuring a Page / Wireframing

- Elements, Attributes, & Documents
- Linking
- Nesting
- Linebreak, Block & Inline Elements
- Structuring a Page / Wireframing

# Components of an HTML Element

<ElementName> - start tag *Attribute(s) Content* </ElementName> - end tag

#### <title>

#### <title>My DVD Shop</title>

ElementName: <*title>* No attributes Content: *My DVD Shop*  ElementName *</title>*

 $< p >$  Trouble prone teen Percy Jackson is about to be kicked out school but thats the least of his problems. </p>

ElementName: <*p>*

No attributes

Content: *Trouble prone teen Percy Jackson is about to be kicked out school but thats the least of his problems*  ElementName: *</p>*

#### <a href="about/directions.html">detailed directions</a>

ElementName: <*a>* Attribute: name: href value: "about/directions.html" Content: *detailed directions*  ElementName *</a>*

# **Attributes**

• Attributes give you a way to specify additional information about an element.

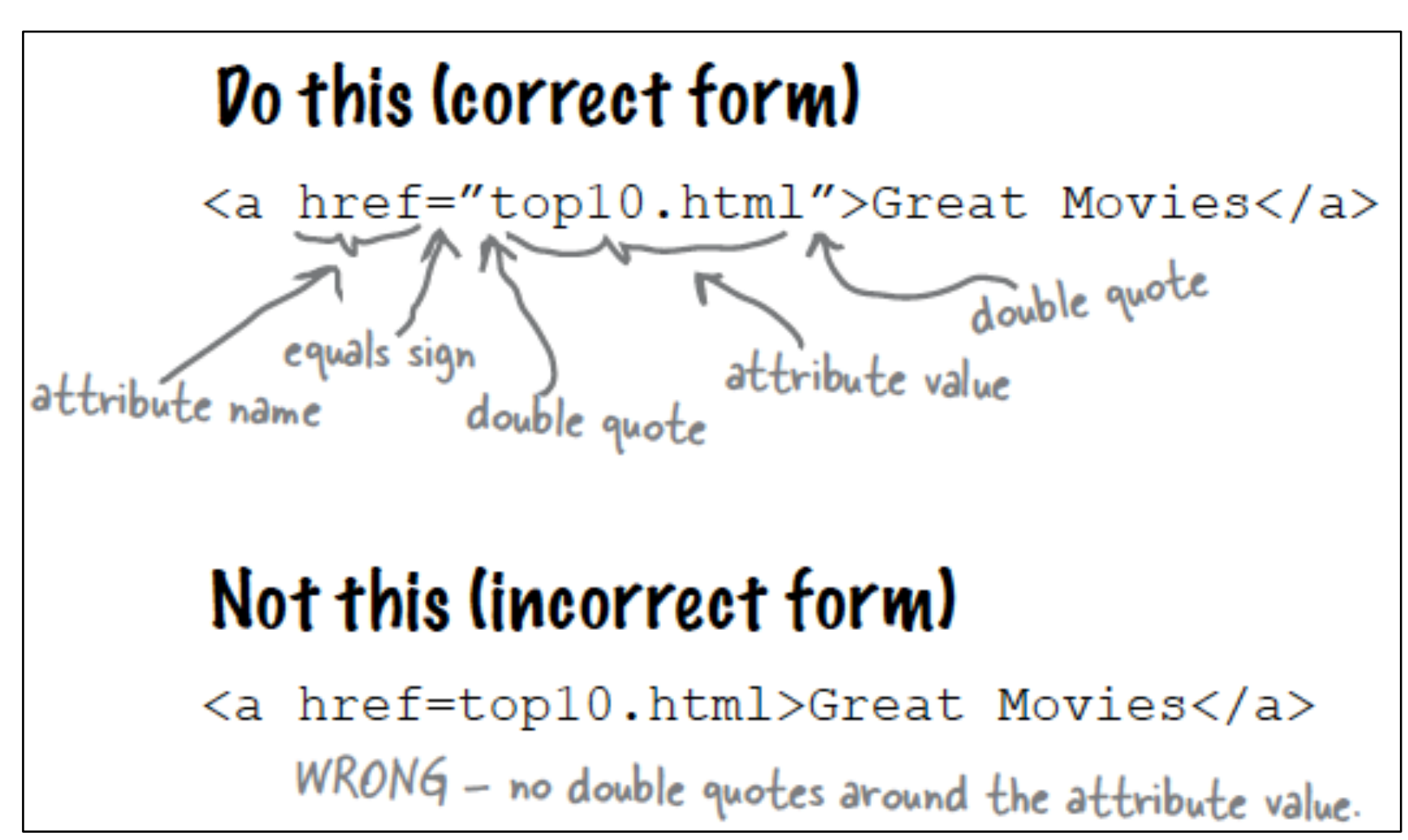

#### <img>

<img src="../images/pjackson.jpg">

ElementName: <*img>* Attribute: name: src value:"../images/PJackson.jpg" Content: *empty*  ElementName - *none (for the moment)*

# HTML Document Structure

<html>

• html

• head

• title

• body

• h1

 $\cdot p$ 

• etc...

```
<head><title>My DVD Shop</title>
  \langle/head>
 <body>
    <h1>Welcome to the New and Improved DVD Shop</h1>
    <img src="images/moviebanner.png">
    < p >We have the biggest selection of DVDs and Games in Ireland.
      Check out our <a href="catalogue/newreleases.html">new releases</a>
      This week we reccomend <em>the Crazies</em>.
    </p>
    <h2>Directions</h2>
    < p >You'll find us right in the center
      of downtown Webville. If you need help finding
      us, check out our
      <a href="about/directions.html">detailed directions</a>.
      Come join us!
    \langle p \rangle\langlebody>
</html>
```
- Elements, Attributes, & Documents
- Linking
- Nesting
- Linebreak, Block & Inline Elements
- Structuring a Page / Wireframing

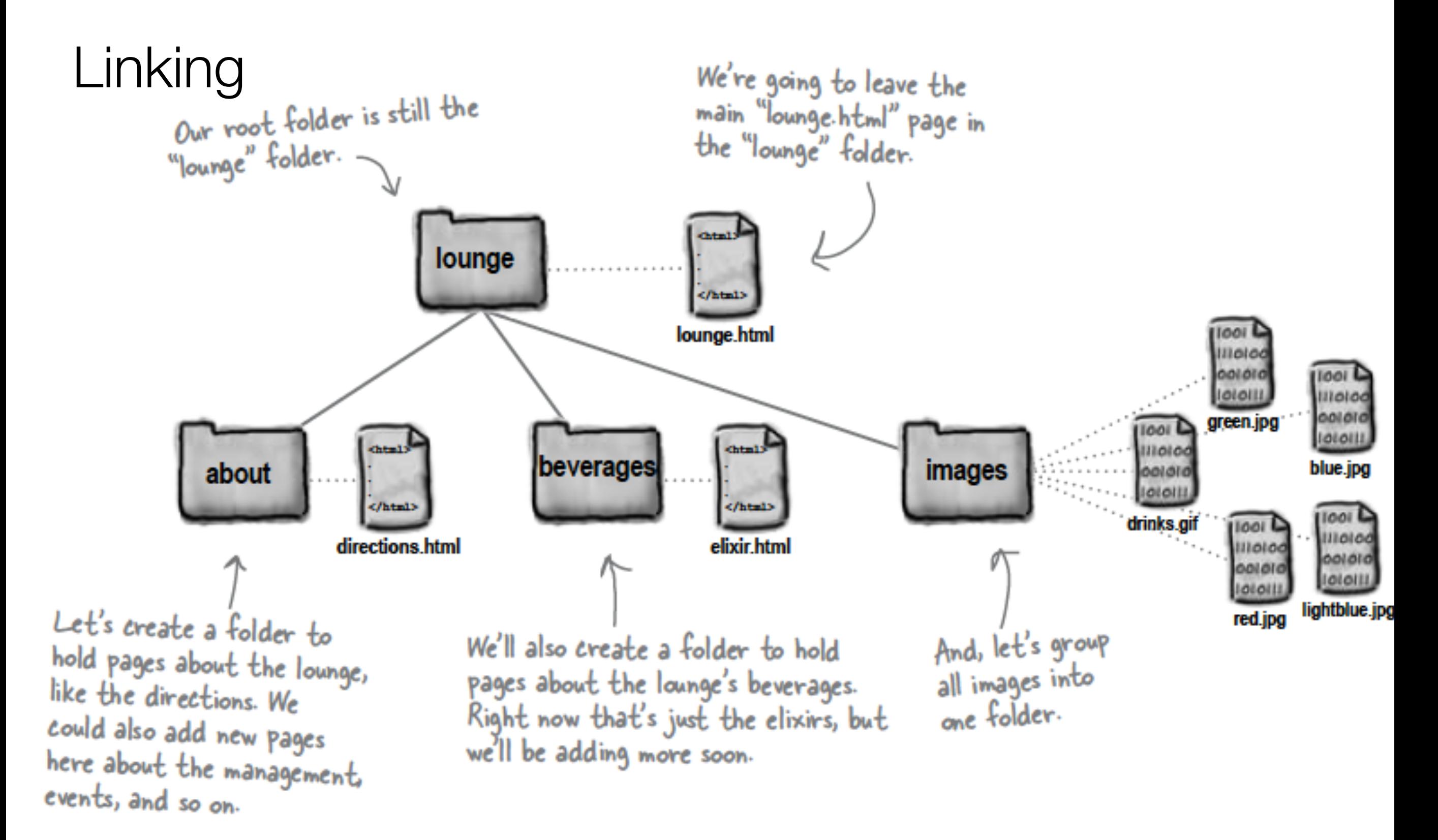

## Links: Absolute vs Relative

#### • **Absolute**

- Complete path to a file on the hard disk: e.g:
	- /webdevlabs/lab02/imagestatoo.jpg
	- /webdevlabs/lab01/mydvds.html
- **Relative:**
	- Trace route from "current position" to the destination
	- ".." means go up one level
	- Directory name may prefix filename

# Relative Link Examples

- If we are in "lab02" then "about/directions.html" is a relative link from the current folder to the catalogue folder, and to the files "directions.html" in that folder
- If we are in the catalogue folder, and we wish to link to one of the images, the link "../images/pjackson.jpg" means "go up one level, and then down into the "images" folder and then link to pjackson.jpg"
- Avoid absolute links!

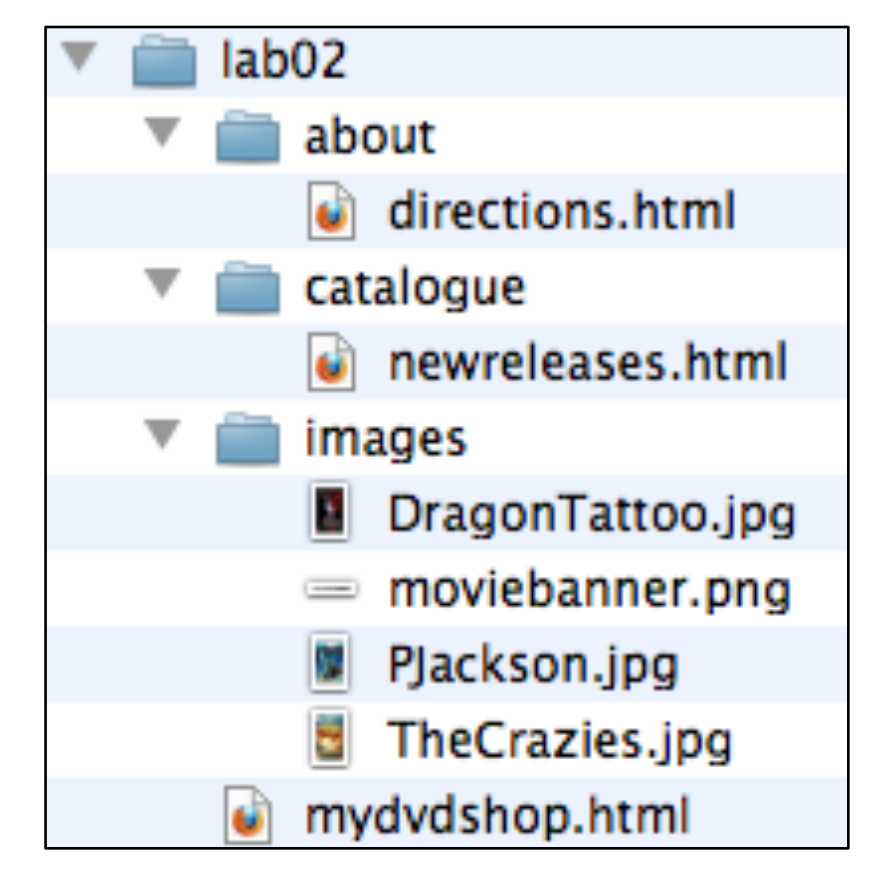

<a href="catalogue/newreleases.html">new releases</a>

<img src="../images/DragonTattoo.jpg">

 $\kappa$ a src="faq.html">FAQ</a $>$ 

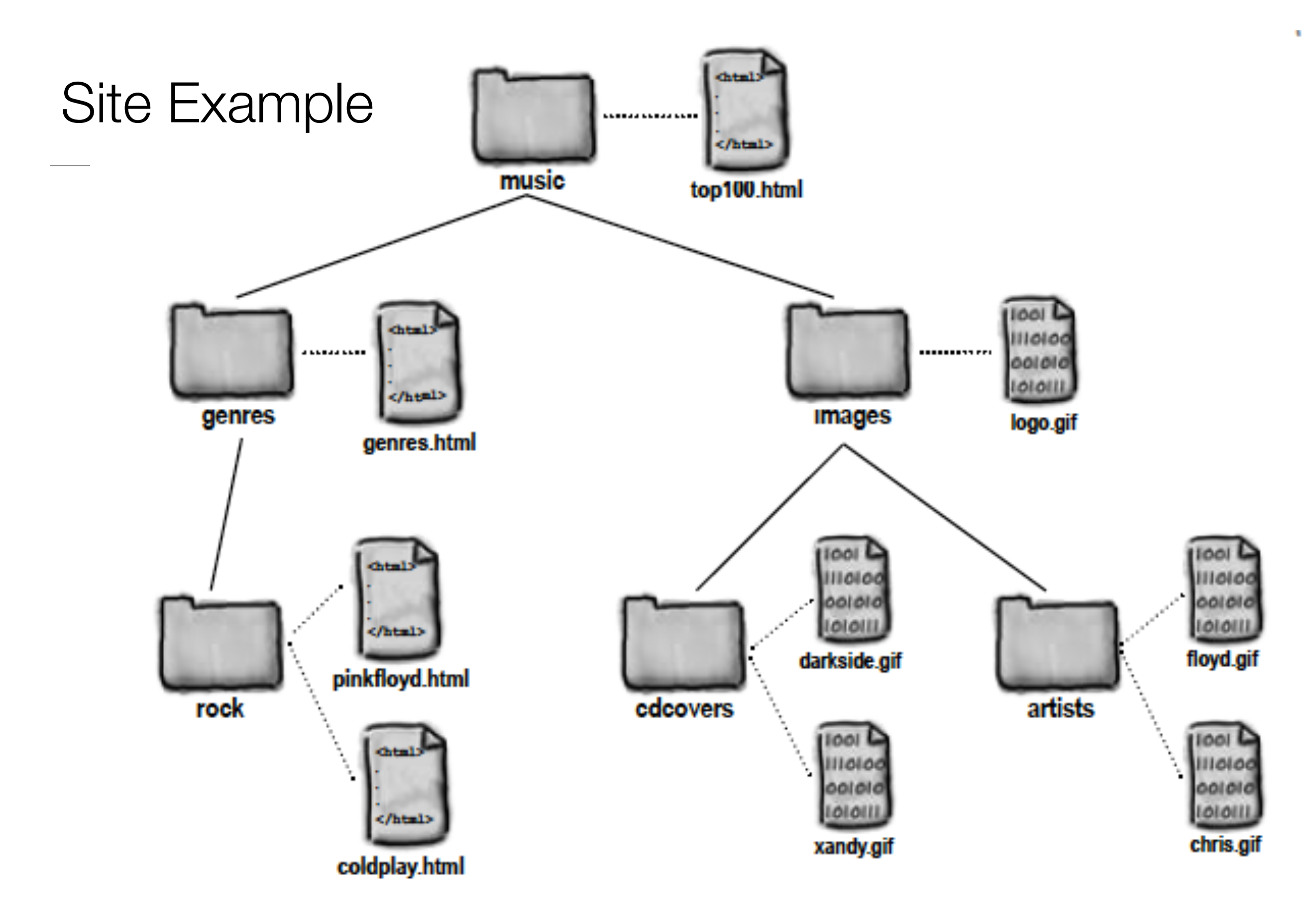

- Elements, Attributes, & Documents
- Linking
- Nesting
- Linebreak, Block & Inline Elements
- Structuring a Page / Wireframing

# **Nesting**

- When we put one element inside another element, we call that nesting.
- We say, the <p>element is nested inside the <body>element.
- We put a <body>element inside an <html>element, a <p>element inside a <body>element etc.

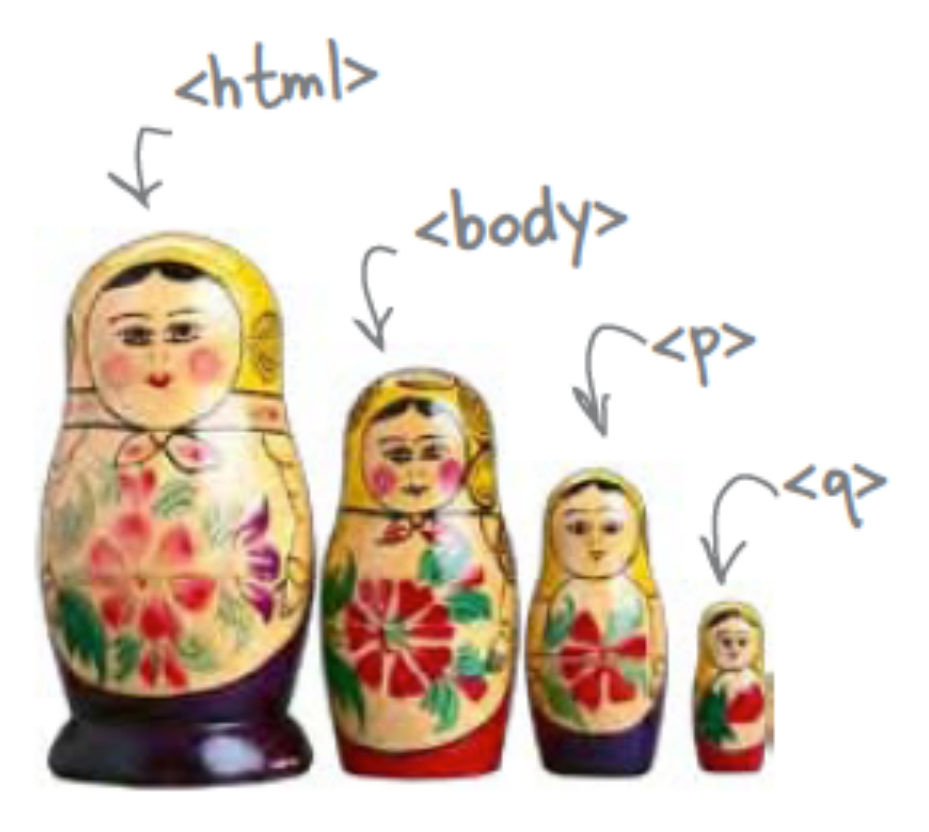

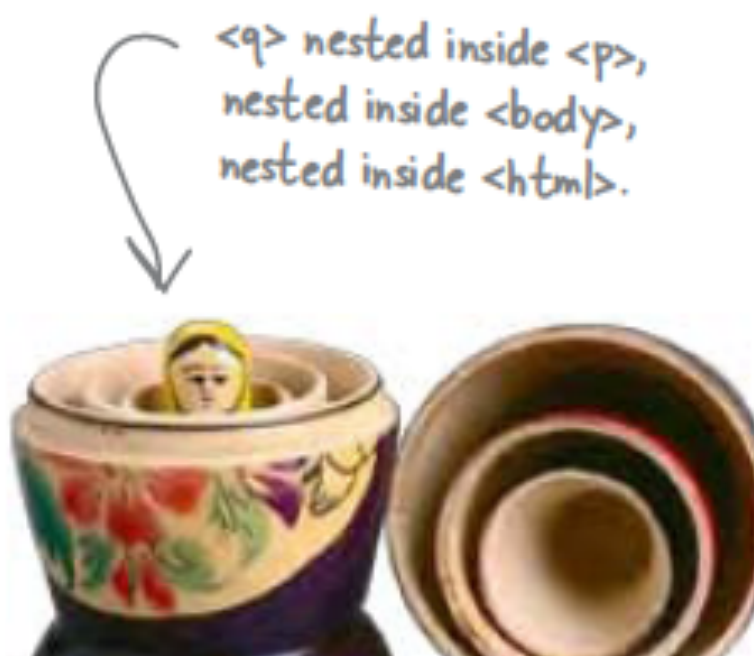

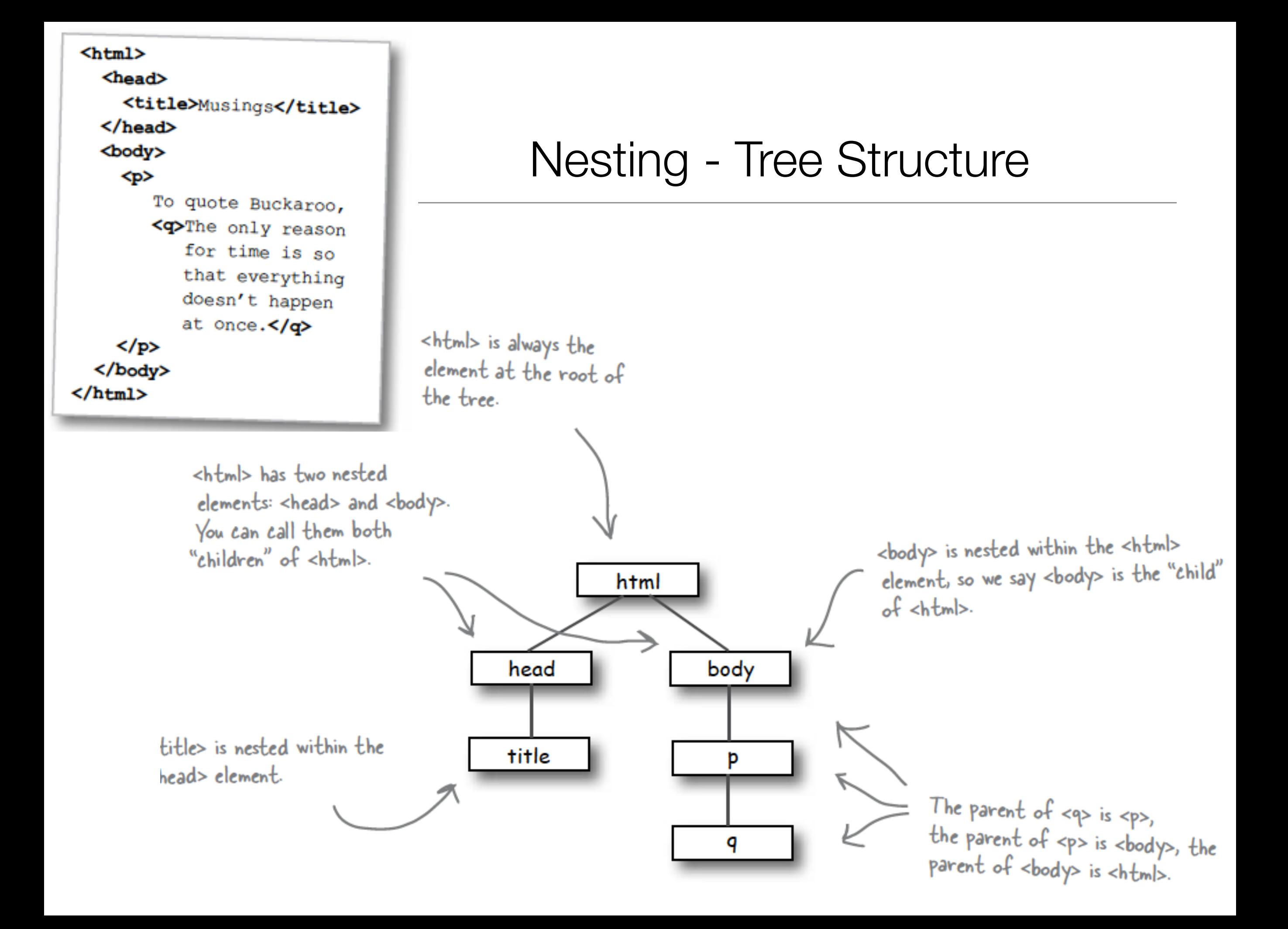

### Nesting can be Incorrect!

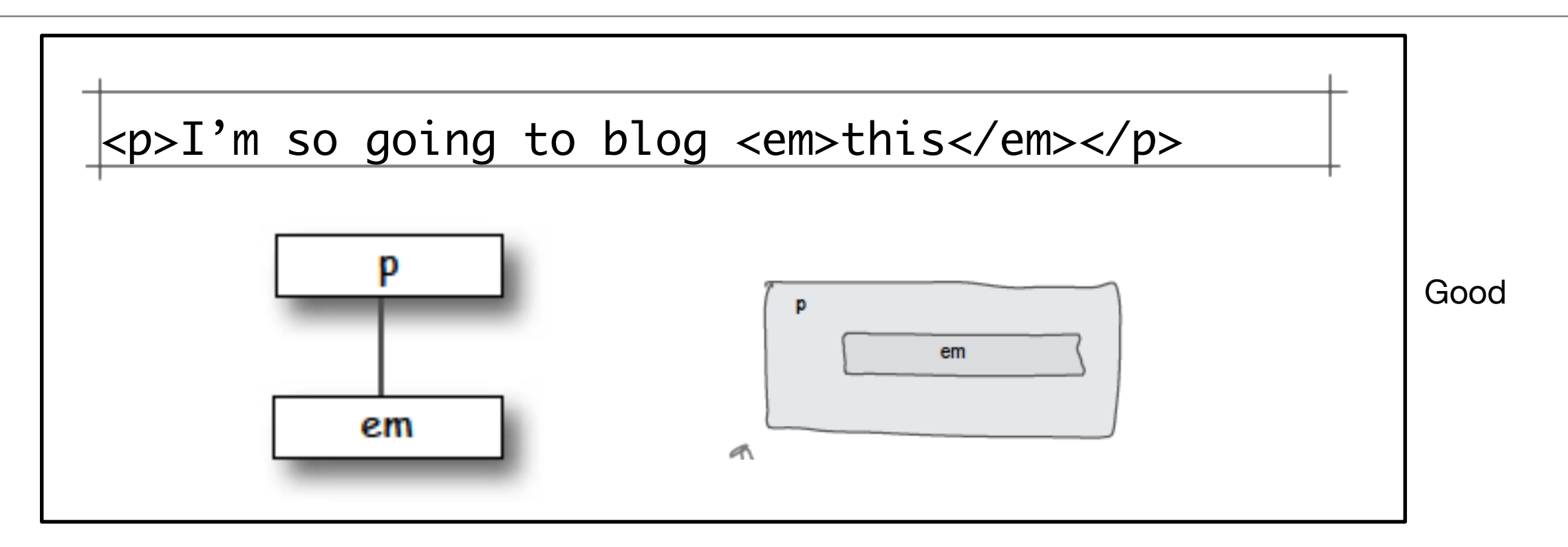

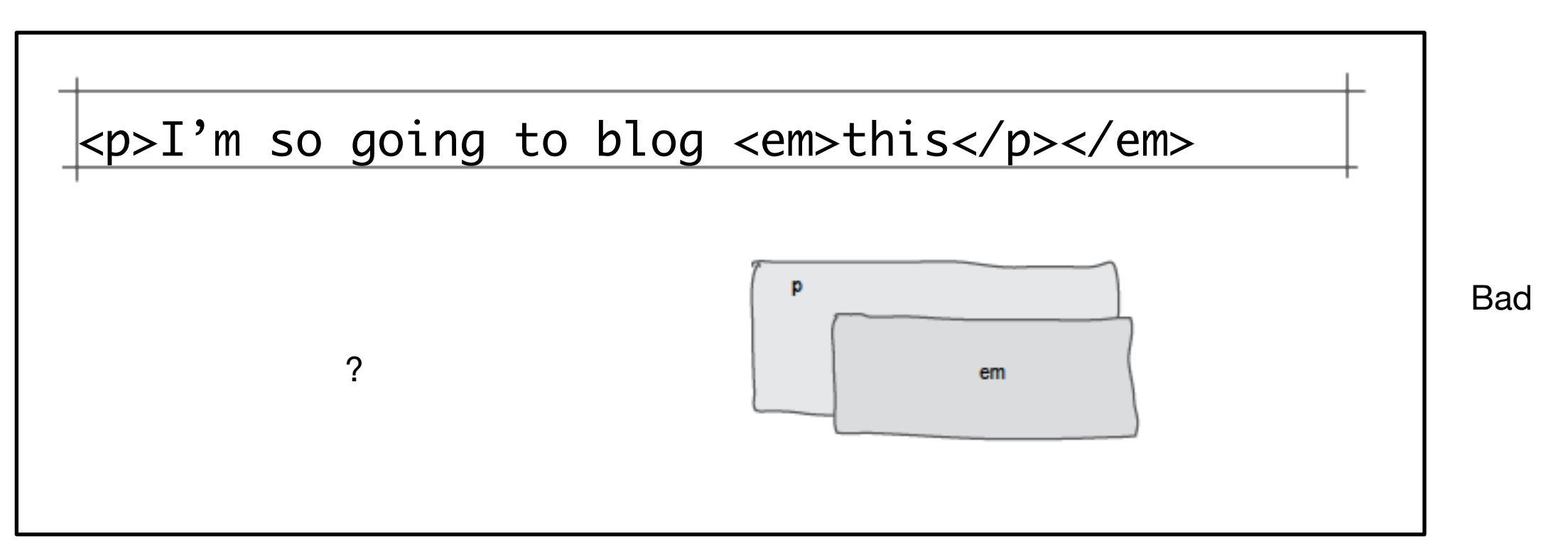

- Elements, Attributes, & Documents
- Linking
- Nesting
- Linebreak, Block & Inline Elements
- Structuring a Page / Wireframing

#### Line Breaks

- Break: <br> </br>
- An Empty element: sometimes shortened to:

 $br>  
  
  
br>$ *or*  $<$ br> *or*  <br />

## Block vs Inline Elements

- Block elements are always displayed as if they have a line break before and after them
- inline elements appear "in line" within the flow of the text in your page.

"Block elements stand on their own; inline elements go with the flow."

## **Examples**

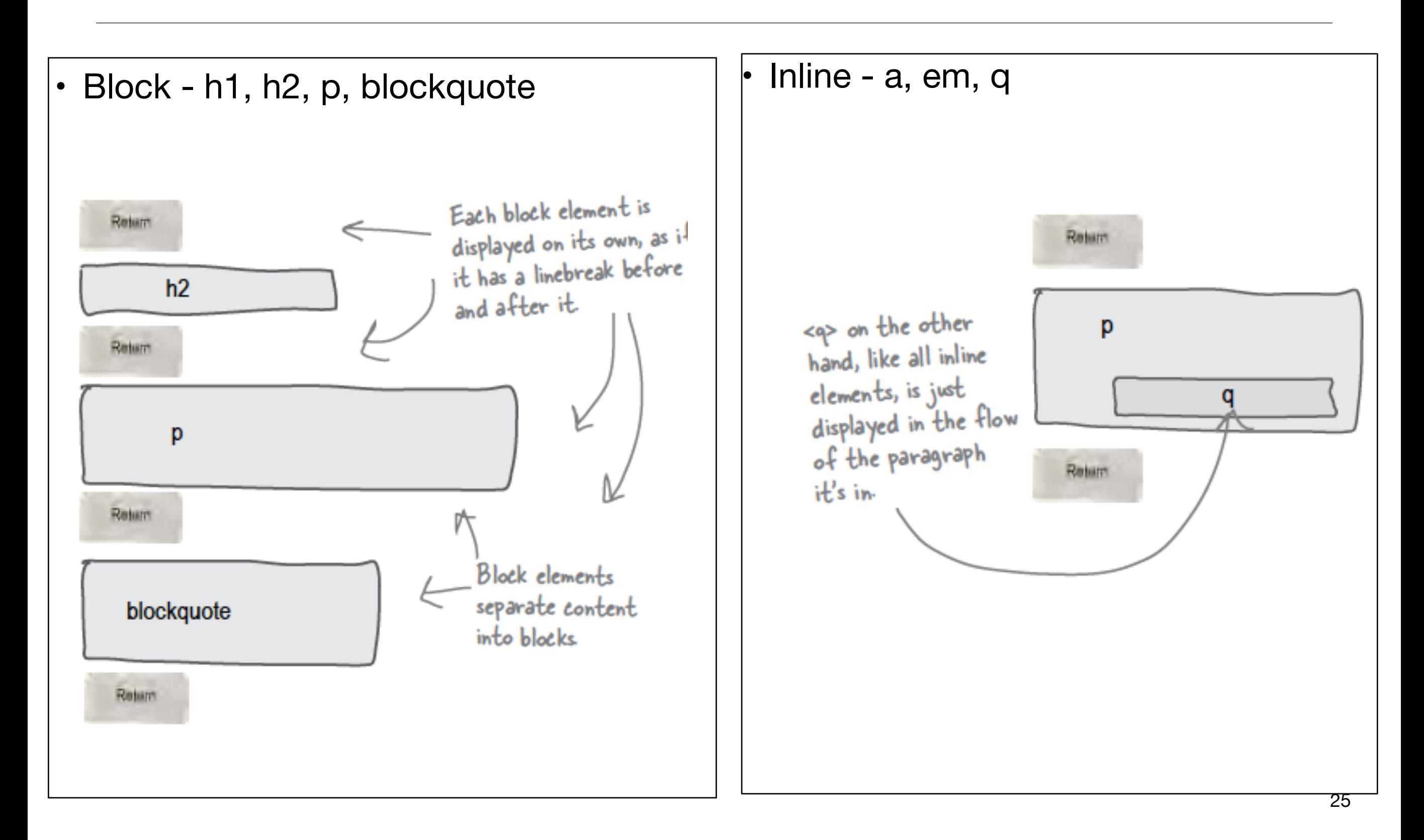

# Example

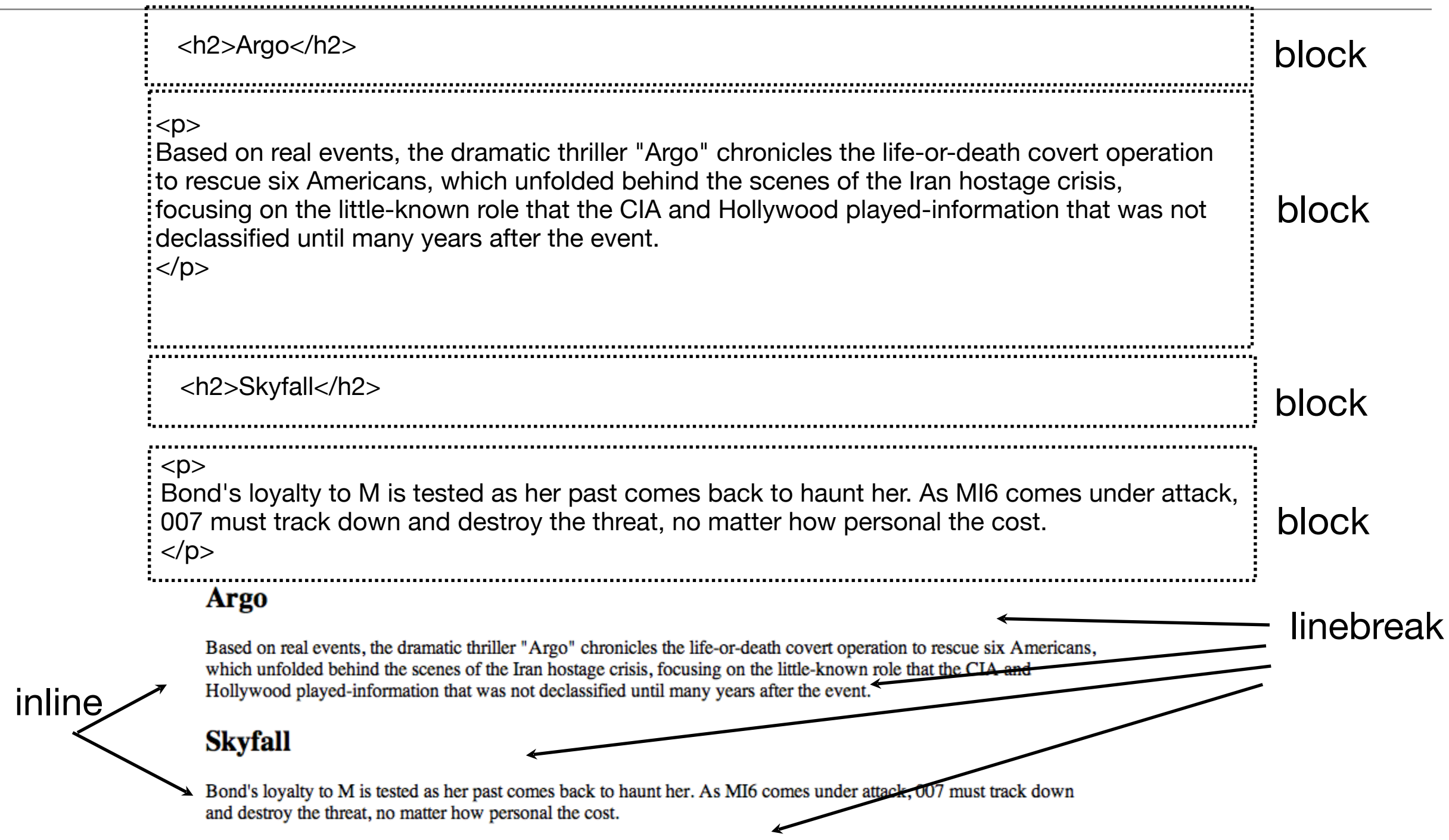

- Elements, Attributes, & Documents
- Linking
- Nesting
- Linebreak, Block & Inline Elements
- Structuring a Page / Wireframing

# Planning a Document (1)

• Visualizing End Result

#### **News & Views**

Bits of news, words of advice

#### September 3, 2010

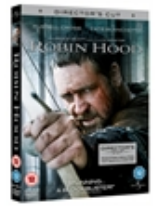

Movies coming in the next two weeks:

- 1. Robin Hood
- 2. Prince of Persia, Sands of Time
- 3. Date Night
- 4. Last Chance, CO
- 5. Bad Leutennant: Port of Call New Orleans
- 6. Cop Out

#### September 1, 2010

Some reviews on the new Robin Hood movie. Good one from the Wall St. Journal:

Despite its abundant flaws and historical howlers and generally dimwitted tone, Robin Hood is a surprisingly enjoyable work of popcorn cinema, if you're willing to take it on its own terms.

Not so good one from film.com:

The film is pretty, and there are a few solid moments every hour. But considered as a work of cinema, with paid professionals involved, it's an extremely lackluster story.

Might be worth watching.

#### **August 28, 2010**

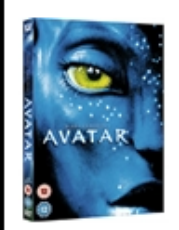

We are doing a special on the top three highest grosing films of all time:

- Avatar
- Titanic
- Lord of the Rings: Return of the King

2 nights for  $E$ 5

Powered by hand coded <html>

# Planning a Document (2)

• Identify Block Structure

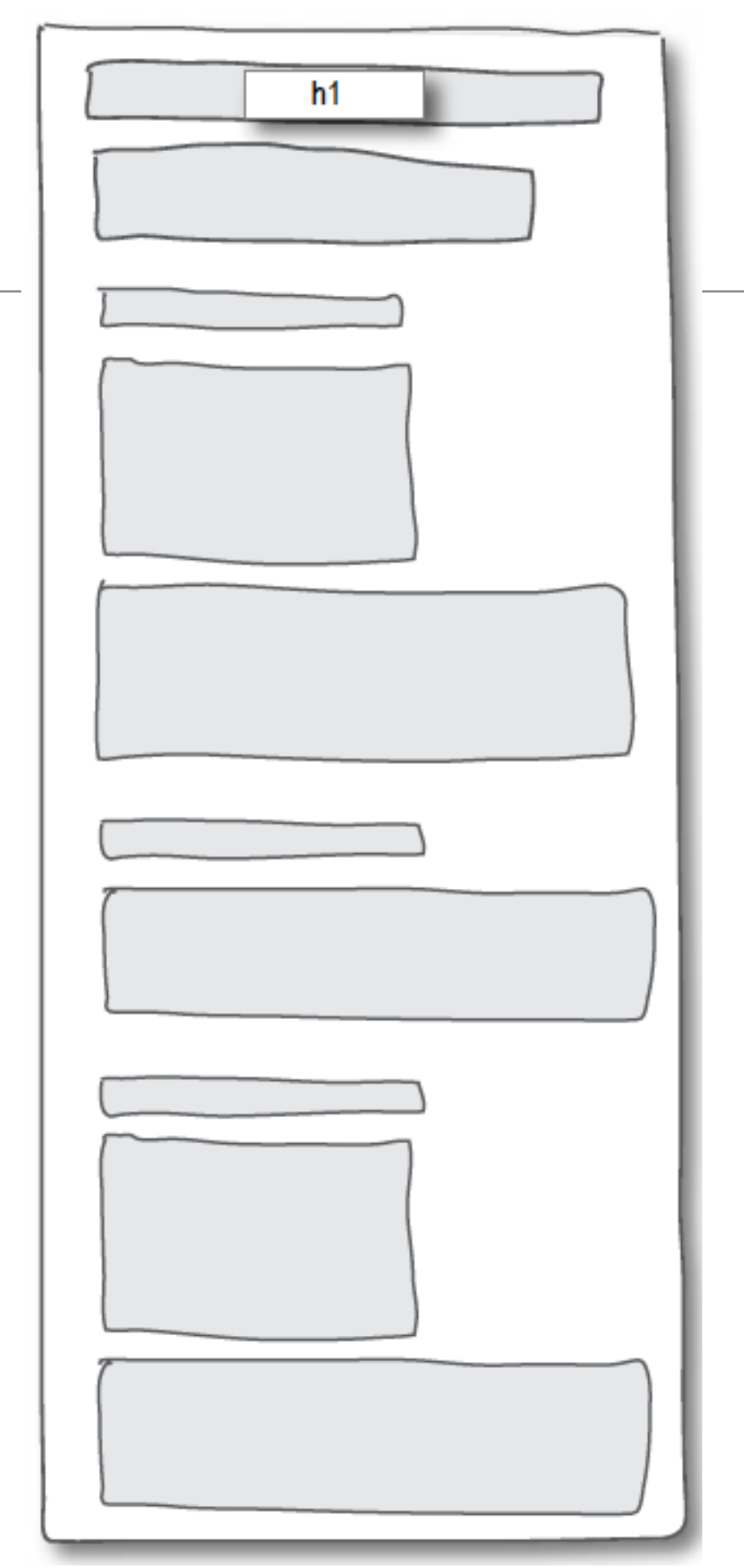

# Planning a Document (3)

• Select suitable elements

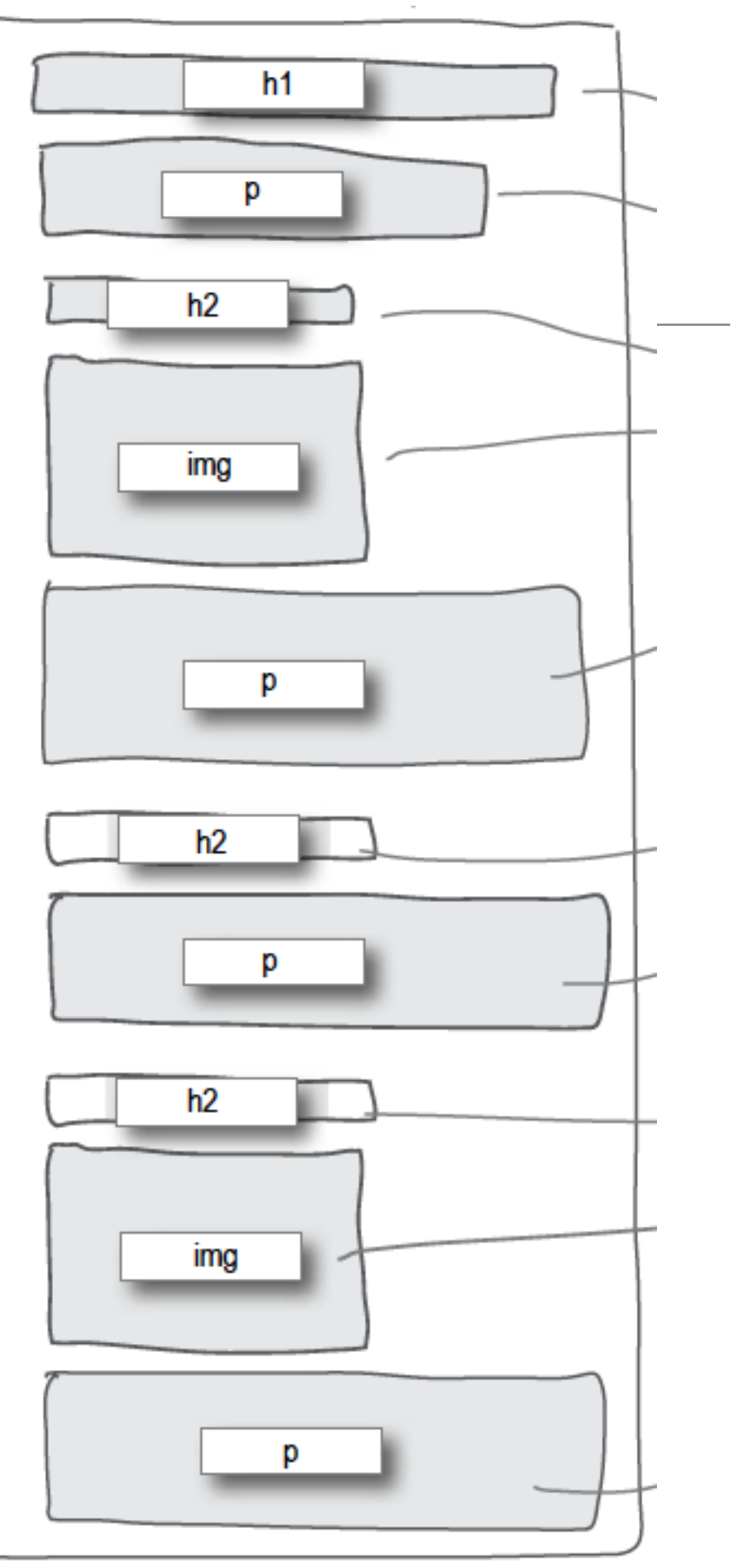

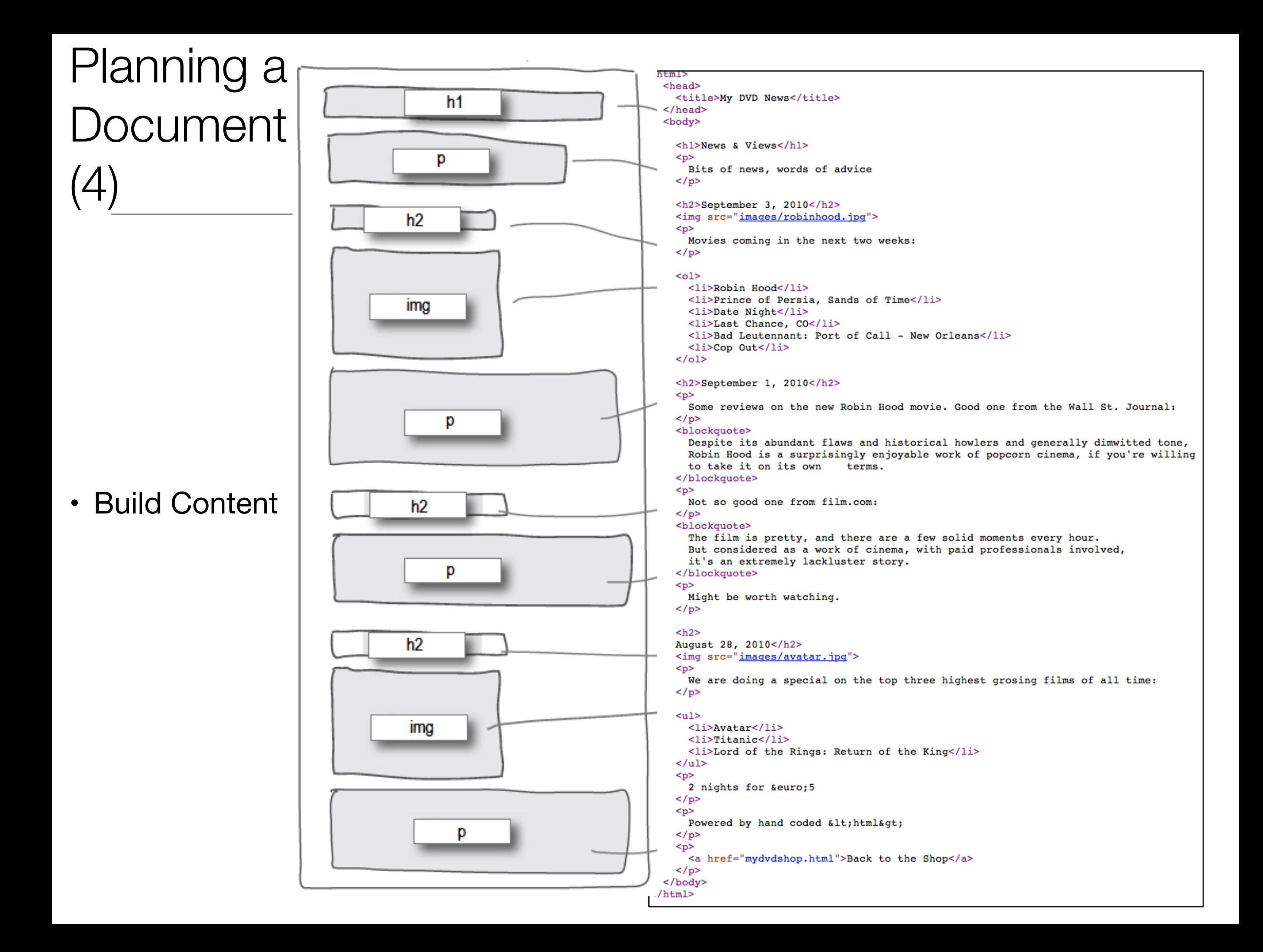

# Wire framing

- A website wireframe is a basic visual guide used in [interface design](http://en.wikipedia.org/wiki/Interface_design) to suggest the structure of a [website](http://en.wikipedia.org/wiki/Website) and relationships between its pages.
- A webpage wireframe is a similar illustration of the [layout](http://en.wikipedia.org/wiki/Page_layout) of fundamental elements in the [interface.](http://en.wikipedia.org/wiki/Interface_(computer_science)) Typically, wireframes are completed before any artwork is developed.

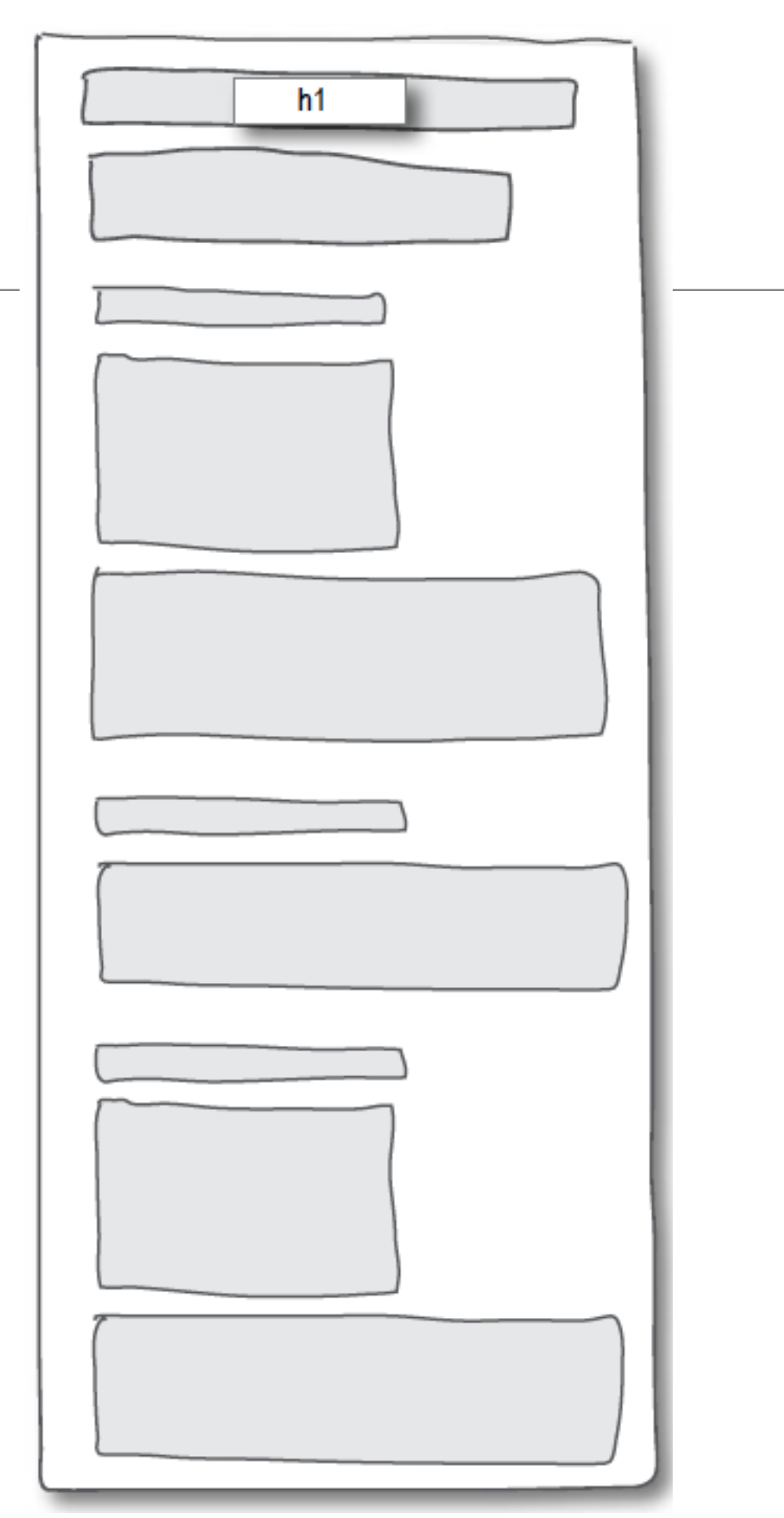

- Elements, Attributes, & Documents
- Linking
- Nesting
- Linebreak, Block & Inline Elements
- Structuring a Page / Wireframing

# Learning Outcomes

- Understand the structure of an *HTML Element*, and be able to recognize its variants.
- Be able to read and compose a *relative path*, and be able to distinguish it form an *absolute path*.
- Understand the implications of *nesting* of elements, and in particular be able to distinguish between correct and incorrect nesting.
- Be able to differentiate between *block* and *inline* elements
- Understand the general context of *wireframing*

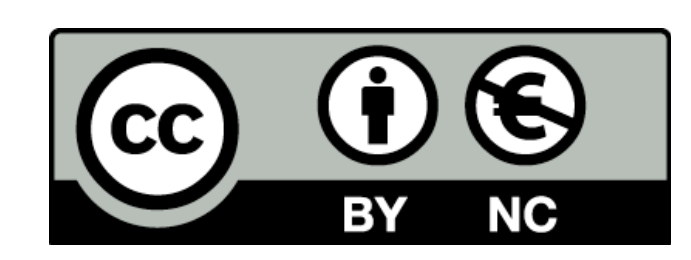

Except where otherwise noted, this content is licensed under a Creative Commons Attribution-NonCommercial 3.0 License.

For more information, please see http:// creativecommons.org/licenses/by-nc/3.0/

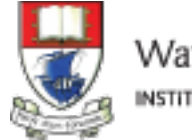

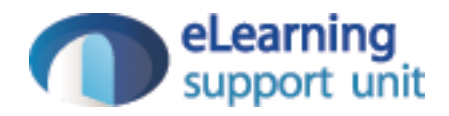